# **BAB III METODOLOGI PENELITIAN**

#### **3.1 Objek Penelitian**

Objek penelitian ini adalah hasil belajar siswa kelas XII IPS SMA Negeri se-Kota Bandung dalam mata pelajaran ekonomi. Sedangkan subjek penelitian ini adalah seluruh siswa kelas XII IPS dengan variabel eksogennya adalah fasilitas belajar (X1), disiplin belajar (X2) dan variabel endogennya adalah hasil belajar siswa (Y).

Penelitian ini menganalisa mengenai pengaruh fasilitas belajar dan disiplin belajar terhadap hasil belajar siswa

#### **3.2 Metode Penelitian**

Menurut (Arikunto,2010 : 203), "metode penelitian adalah cara yang digunakan oleh peneliti dalam mengumpulkan data penelitiannya". Pendekatan yang dilakukan dalam penelitian ini adalah pendekatan survey. Pendekatan survey adalah suatu pendekatan yang pada umumnya digunakan untuk pengumpulan data yang luas dan banyak (Arikunto, 2010 :156).

Adapun metode yang digunakan dalam penelitian ini adalah *explanatory survey* yaitu suatu metode yang menyoroti adanya hubungan antar variabel dengan menggunakan kerangka pemikiran kemudian dirumuskan suatu hipotesis (Singarimbun,2006 : 5).

#### **3.3 Populasi dan Sampel**

#### **3.3.1 Populasi**

Menurut Riduwan dan Kuncoro ( 2013: 37), Populasi adalah wilayah generalisasi yang terdiri dari objek atau subjek yang menjadi kuantitas dan karakteristik tertentu yang ditetapkan oleh peneliti dan kemudian ditarik

kesimpulannya. Sedangkan menurut Arikunto (2010:173), Populasi adalah keseluruhan subjek penelitian. Berdasarkan definisi dan masalah yang diteliti, yang menjadi populasi dalam penelitian ini adalah siwa kelas XII IPS SMA Negeri Kota Bandung.

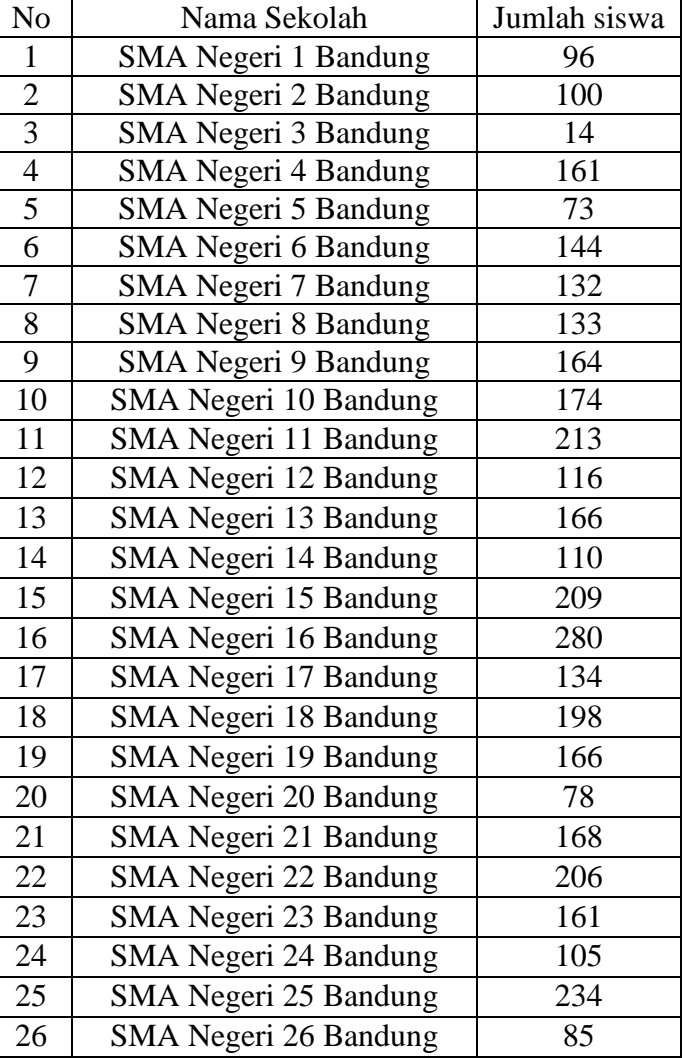

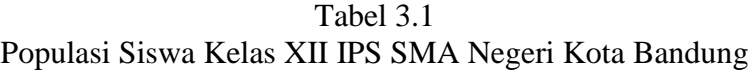

**Biratul Walidainihia, 2014**

*Pengaruh fasilitas belajar dan disiplin belajar terhadap hasil belajar siswa pada mata pelajaran ekonomi*

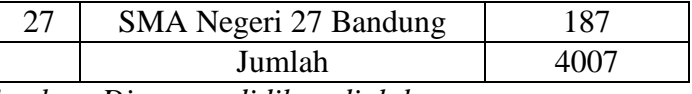

*Sumber :Dinas pendidikan,diolah*

#### **3.3.2. Sampel**

Sampel adalah sebagian atau wakil populasi yang diteliti (Arikunto,2010:174). Sampel penelitian adalah sebagian dari populasi yang diambil sebagai sumber data dan dapat mewakili seluruh populasi (Riduwan dan Kuncoro,2013: 39).

#### **3.3.2.1 Sampel Sekolah**

Sampel minimal sekolah dari penelitian ini diambil sebesar 40% dari populasi, sehingga sampel minimal sekolah dari 27 sekolah di Kota Bandung ini adalah 40 % x 27 =10.8, dibulatkan menjadi 11 sekolah

Dalam penelitian ini, pengambilan sampel sekolah ditentukan dari pembagian wilayah Kota Bandung. Penentuan sampel sekolah masing-masing wilayah mengunakan teknik sampel bertingkat dengan rumus sebagai berikut:

$$
n_i = \frac{N_i}{N} x n
$$

Riduwan dan Kuncoro (2011:45)

Keterangan :

 $n_i =$  jumlah sampel menurut stratum

Ni = jumlah populasi menurut stratum

 $n =$  jumlah sampel keseluruhan

# $N =$  jumlah populasi keseluruhan

| Wilayah              | N <sub>o</sub> | Nama Sekolah           | Jumlah Sampel           | Sampel Sekolah         |
|----------------------|----------------|------------------------|-------------------------|------------------------|
|                      | 1              | <b>SMAN 1 Bandung</b>  | $n = \frac{6}{27} x 11$ | <b>SMAN 14 Bandung</b> |
|                      | $\overline{2}$ | <b>SMAN 3 Bandung</b>  | $= 2.44$                | <b>SMAN 20 Bandung</b> |
|                      | 3              | <b>SMAN 5 Bandung</b>  | dibulatkan              |                        |
| <b>Bandung Utara</b> | $\overline{4}$ | <b>SMAN 14 Bandung</b> | menjadi 2               |                        |
|                      | 5              | <b>SMAN 19 Bandung</b> | sekolah                 |                        |
|                      | 6              | <b>SMAN 20 Bandung</b> |                         |                        |
|                      | 1              | <b>SMAN 10 Bandung</b> | $n = \frac{5}{27} x 11$ | <b>SMAN 23 Bandung</b> |
|                      | $\overline{2}$ | SMAN 16 Bandung        | $= 2.03$                | <b>SMAN 24 Bandung</b> |
| <b>Bandung</b>       | 3              | SMAN 23 Bandung        | dibulatkan              |                        |
| Timur                | $\overline{4}$ | <b>SMAN 24 Bandung</b> | menjadi 2               |                        |
|                      | 5              | <b>SMAN 26 Bandung</b> | sekolah                 |                        |
|                      | 1              | <b>SMAN 2 Bandung</b>  | $n = \frac{6}{27} x 11$ | <b>SMAN 6 Bandung</b>  |
|                      | $\overline{2}$ | <b>SMAN 4 Bandung</b>  | $= 2.44$                | <b>SMAN 9 Bandung</b>  |
|                      | 3              | <b>SMAN 6 Bandung</b>  | dibulatkan              |                        |
| <b>Bandung Barat</b> | $\overline{4}$ | <b>SMAN 9 Bandung</b>  | menjadi 2               |                        |
|                      | 5              | SMAN 13 Bandung        | sekolah                 |                        |
|                      | 6              | <b>SMAN 15 Bandung</b> |                         |                        |
|                      | 1              | <b>SMAN 7 Bandung</b>  | $n = \frac{4}{27} x 11$ | <b>SMAN 7 Bandung</b>  |
|                      | $\overline{2}$ | SMAN 11 Bandung        | $= 1.62$                | <b>SMAN 18 Bandung</b> |
| <b>Bandung</b>       | 3              | <b>SMAN 17 Bandung</b> | dibulatkan              |                        |
| Selatan              | $\overline{4}$ | <b>SMAN 18 Bandung</b> | menjadi 2               |                        |
|                      |                |                        | sekolah                 |                        |

Tabel 3.2 Perhitungan dan Distribusi Sampel Sekolah

**Biratul Walidainihia, 2014**

*Pengaruh fasilitas belajar dan disiplin belajar terhadap hasil belajar siswa pada mata pelajaran ekonomi*

| Bandung  | <b>SMAN 8 Bandung</b>  | $n = \frac{6}{27} x 11$<br>$= 2.44$<br>dibulatkan | <b>SMAN 8 Bandung</b><br>SMAN 12 Bandung<br>SMAN 27 Bandung |
|----------|------------------------|---------------------------------------------------|-------------------------------------------------------------|
|          | SMAN 12 Bandung        |                                                   |                                                             |
|          | SMAN 21 Bandung        |                                                   |                                                             |
| Tenggara | <b>SMAN 22 Bandung</b> | menjadi 2                                         |                                                             |
|          | SMAN 25 Bandung        | sekolah                                           |                                                             |
|          | SMAN 27 Bandung        |                                                   |                                                             |

*Sumber : Dinas Pendidikan Kota Bandung, diolah*

#### **3.3.3.2 Sampel Siswa**

Setelah memperoleh sampel sekolah maka langkah selanjutnya yaitu menentukan sampel siswa. Dalam menentukan jumlah sampel siswa, dilakukan teknik pengambilan sampel menggunakan rumus dari Taro Yamane dalam Riduwan dan Kuncoro sebagai berikut :

$$
n = \frac{N}{N \cdot d^2 + 1}
$$

Dimana :

 $n =$  Jumlah sampel

 $N =$  Jumlah Populasi

 $d^2$  = Presesi yang ditetapkan (5 % dengan tingkat kepercayaan 95 %)

Berdasarkan jumlah rumus tersebut maka diperoleh jumlah sampel sebagai berikut :

$$
n = \frac{N}{N \cdot d^2 + 1}
$$

$$
n = \frac{4007}{(4007)0.05^{2} + 1}
$$
\n
$$
n = \frac{4007}{(4007)0.0025 + 1}
$$
\n
$$
n = \frac{4007}{11.0175}
$$

 $n = 363.69 \approx 364$ 

Dari perhitungan di atas, maka ukuran sampel minimal dari penelitian ini adalah sebanyak 364 orang.

Selanjutnya penentuan jumlah sampel siswa masing-masing sekolah, dilakukan perhitungan menggunakan rumus Taro Yamane atau Slovin dalam Riduwan dan Kuncoro (2011: 46). Adapun rumusnya sebagai berikut :

$$
ni=\frac{Ni}{N}.n
$$

Dimana :

 $ni =$  jumlah sampel menurut stratum

 $n =$  jumlah sampel seluruhnya

 $Ni = J$ lumlah Poulasi menurut stratum

 $N =$  jumlah populasi seluruhnya

Berdasarkan rumus tersebut, maka diperoleh jumlah sampel siswa masingmasing sekolah sebagai berikut:

| Nama Sekolah          | Jumlah siswa | Sampel siswa                         |
|-----------------------|--------------|--------------------------------------|
| <b>SMAN 6 Bandung</b> | 144          | $\frac{144}{ }$ x 364 = 32<br>1646   |
| <b>SMAN 7 Bandung</b> | 132          | $\frac{132}{132}$ x 364 = 29<br>1646 |
| <b>SMAN 8 Bandung</b> | 133          | $\frac{133}{133}$ x 364 = 29<br>1646 |
| <b>SMAN 9 Bandung</b> | 164          | $\frac{164}{ }$ x 364 = 36<br>1646   |
| SMAN 14 Bandung       | 110          | $\frac{110}{110}$ x 364 = 24<br>1646 |
| SMAN 18 Bandung       | 198          | $\frac{198}{198}$ x 364 = 44<br>1646 |

Tabel 3.3 Sampel Siswa Kelas XII IPS

**Biratul Walidainihia, 2014**

*Pengaruh fasilitas belajar dan disiplin belajar terhadap hasil belajar siswa pada mata pelajaran ekonomi*

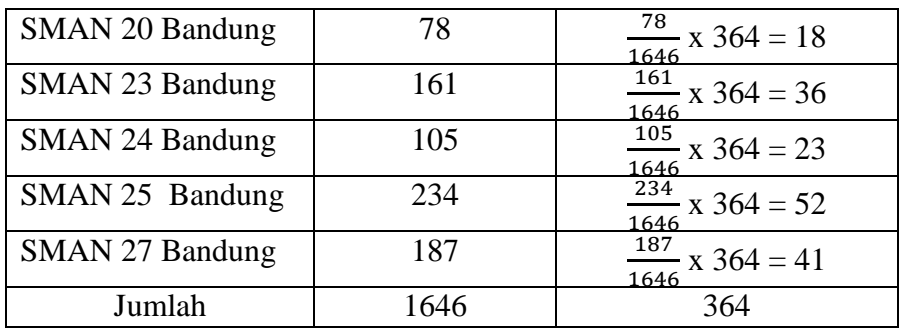

# **3.4 Operasional Variabel**

Tabel 3.4 Operasional Variabel

| Variabel  | Konsep                     | Definisi operasional/Indikator                           | Skala |
|-----------|----------------------------|----------------------------------------------------------|-------|
| Fasilitas | Fasilitas                  | belajar adalah   Jumlah skor responden (siswa)   Ordinal |       |
| Belajar   | kelengkapan belajar yang   | skala likert<br>dengan<br>dari                           |       |
| (X1)      | dimiliki<br>siswa<br>harus | indikator sebagai berikut:                               |       |
|           | (Djamarah, 2008:184)       | Fasilitas belajar di                                     |       |
|           |                            | sekolah                                                  |       |
|           |                            | - Kondisi ruang kelas,                                   |       |
|           |                            | penerangan di dalam                                      |       |

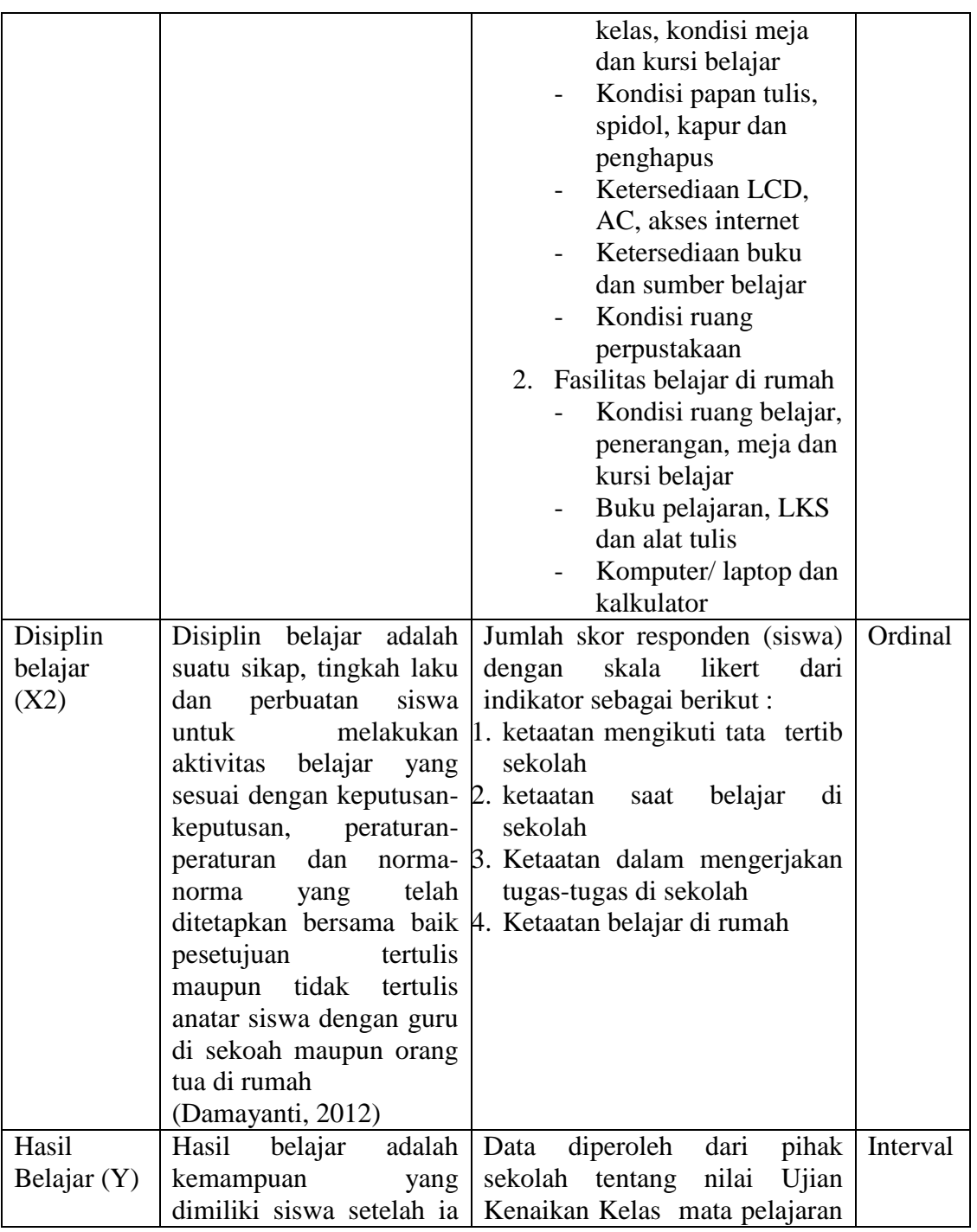

**Biratul Walidainihia, 2014**

*Pengaruh fasilitas belajar dan disiplin belajar terhadap hasil belajar siswa pada mata pelajaran ekonomi*

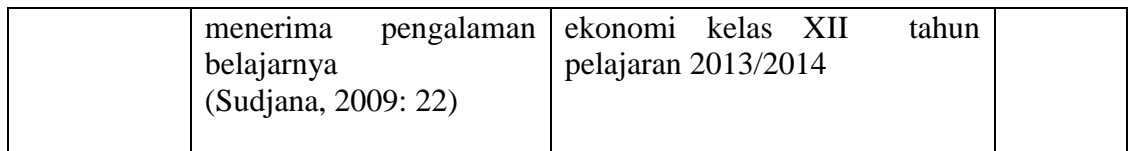

## **3.5 Teknik Pengumpulan Data**

Dalam melakukan penelitian diperlukan teknik pengumpulan data yang dilakukan sesuai prosedur karena tahap ini merupakan salah satu faktor penting dalam menentukan keberhasilan suatu penelitian. Alat pengumpulan data penelitian ini adalah:

a. Angket atau Kuesioner

Kuesioner adalah sejumlah pertanyaan tertulis yang digunakan untuk memperoleh informasi dari responden dalam arti laporan tentang pribadinya atau hal-hal yang ia ketahui (Arikunto,2010:194). Dalam penelitian ini, angket atau kuesioner yang digunakan adalah angket tertutup.

b. Dokumentasi

Metode dokumentasi digunakan untuk memperoleh informasi data mengenai variabel yang diteliti berupa dokumen yang ada. Data yang diperoleh dari arsip dokumen yaitu nilai Ujian Kenaikan Kelas XII IPS SMA Negeri se-Kota Bandung.

## **3.6 Instumen Penelitian**

Instumen penelitian adalah alat atau fasilitas yang digunakan oleh peneliti dalam mengumpulkan data agar pekerjaanya lebih mudah dan hasilnya lebih baik,dalam arti lebih cermat , lengkap,dan sistematis sehingga lebih mudah diolah (Arikunto,2010:203). Dalam penelitian ini instrumen penelitian yang digunakan adalah angket atau kuesioner. Berikut ini langkah-langkah dalam penyusunan angket sebagai berikut:

- 1. Menentukan tujuan pembuatan angket yaitu untuk memperoleh data dari responden mengenai fasilitas belajar, displin belajar dan hasil belajar siswa pada mata pelajaran ekonomi.
- 2. Menentukan objek yang menjadi responden yaitu siswa kelas XII IPS
- 3. Menyusun kisi-kisi instrumen
- 4. Menyusun pertanyaan-pertanyaan yang harus dijawab oleh responden
- 5. Merumuskan pertanyaan-pertanyaan alternatif jawaban untuk jenis jawaban yang sifatnya tertutup. Jenis instrument yang bersifat tertutup yaitu seperangkat daftar pertanyaan yang tertulis yang disertai alternative jawaban yang sudah disediakan.
- 6. Menetapkan kriteria pemberian skor untuk setiap item pertanyaan yang bersifat tertutup. Alat ukur yang digunakan dalam pemberian skor adalah daftar pertanyaan yang menggunakan skala likert dengan ukuran ordinal, berarti objek yang diteliti mempunyai peringkat saja.
- 7. Menyebarkan angket
- 8. Mengelola dan menganalisis angket

#### **3.7. Pengujian Instrumen Penelitian**

### **3.7.1 Uji validitas**

Menurut Arikunto ( 2010 : 211), validitas adalah suatu ukuran yang menunjukkan tingkat-tingkat kevalidan atau kesahihan suatu instrumen. Suatu instrumen yang valid mempunyai validitas yang tinggi. Sebaliknya instrumen yang kurang valid mempunyai validitas yang rendah. Menurut Riduwan dan Kuncoro (2012 :217), untuk menguji validitas alat ukur, terlebih dahulu dicari harga korelasi antara bagian-bagian dari alat ukur secara keseluruhan dengan cara mengkorelasikan setiap butir alat ukur dengan skor total yang merupakan jumlah tiap skor butir.

Untuk menghitung validitas alat ukur digunakan rumus *Pearson Product Moment* sebagai berikut :

$$
r_{hitung} = \frac{n(\sum X_i Y_i) - (\sum X_i) . (\sum Y_i)}{\sqrt{\{n . \sum X_i^2 - (\sum X_i)^2\} . \{n . \sum Y_i^2 - (\sum Y_i)^2\}}}
$$

Dimana :

 $r_{hitung}$  = Koefisien korelasi

 $\sum X_i$  = Jumlah skor item

 $\sum Y_i$  = Jumlah skor total (seluruh item)

 $n = J$ umah responden

Dengan menggunakan taraf signifikan  $\alpha = 0.05$  koefisien korelasi yang diperoleh dari hasil perhitungan dibandingkan dengan nilai dari tabel korelasi nilai r dengan derajat kebebasan (n-2), dimana n menyatakan jumlah banyaknya responden dimana :

$$
r_{\text{hitung}} > r_{\text{tablel}} = \text{valid}
$$
  
 $r_{\text{hitung}} \le r_{\text{tablel}} = \text{tidak valid.}$ 

Jika instrumen itu valid, maka dilihat kriteria penafsiran mengenai indeks korelasinya,

Antara  $0,800 - 1,000$ : sangat tinggi

Antara 0,600 – 0,799 : tinggi

Antara  $0,400 - 0,599$ : cukup tinggi

Antara 0,200 – 0,399 : rendah

Antara 0,000 – 0,199 : sangat rendah (tidak valid)

Uji validitas dilakukan untuk mengetahui valid atau tidaknya item pertanyaan yang ada di dalam angket. Uji validitas yang dilakukan adalah melakukan uji coba

angket penelitian kepada 35 responden. Angket yang diujicobakan yaitu angket untuk mengukur kedua variabel yaitu fasilitas belajar dan disiplin belajar. Penyebaran jumlah item pertanyaan sebanyak 42 buah, yang terdiri dari 21 item pertanyaan untuk masing-masing variabel. 35 responden diambil dari 1 kelas secara random.

Langkah pengujian validitas membandingkan r hitung dengan r tabel untuk 35 responden dengan taraf signifikansi 0.05 yaitu 0,32. Hasil uji validitas setiap item pertanyaan masing-masing variabel sebagai berikut.

| Variabel          | No item        | <b>R</b> hitung | <b>R</b> tabel | Keterangan  |
|-------------------|----------------|-----------------|----------------|-------------|
| Fasilitas Belajar | $\mathbf{1}$   | 0.48            | 0.32           | Valid       |
|                   | $\mathfrak{2}$ | 0.37            | 0.32           | Valid       |
|                   | $\mathfrak{Z}$ | 0.39            | 0.32           | Valid       |
|                   | $\overline{4}$ | 0.72            | 0.32           | Valid       |
|                   | 5              | 0.69            | 0.32           | Valid       |
|                   | 6              | 0.65            | 0.32           | Valid       |
|                   | $\tau$         | 0.6             | 0.32           | Valid       |
|                   | 8              | 0.5             | 0.32           | Valid       |
|                   | 9              | 0.5             | 0.32           | Valid       |
|                   | 10             | 0.63            | 0.32           | Valid       |
|                   | 11             | 0.53            | 0.32           | Valid       |
|                   | 12             | 0.39            | 0.32           | Valid       |
|                   | 13             | 0.4             | 0.32           | valid       |
|                   | 14             | 0.58            | 0.32           | Valid       |
|                   | 15             | 0.6             | 0.32           | Valid       |
|                   | 16             | 0.44            | 0.32           | Valid       |
|                   | 17             | 0.48            | 0.32           | Valid       |
|                   | 18             | 0.5             | 0.32           | Valid       |
|                   | 19             | 0.39            | 0.32           | Valid       |
|                   | 20             | 0.2             | 0.32           | tidak valid |
|                   | 21             | 0.34            | 0.32           | Valid       |
| Disiplin Belajar  | 22             | 0.5             | 0.32           | Valid       |
|                   | 23             | 0.51            | 0.32           | Valid       |

Tabel 3.5 Hasil Uji Validitas Variabel Fasilitas Belajar dan Disiplin Belajar

**Biratul Walidainihia, 2014**

*Pengaruh fasilitas belajar dan disiplin belajar terhadap hasil belajar siswa pada mata pelajaran ekonomi*

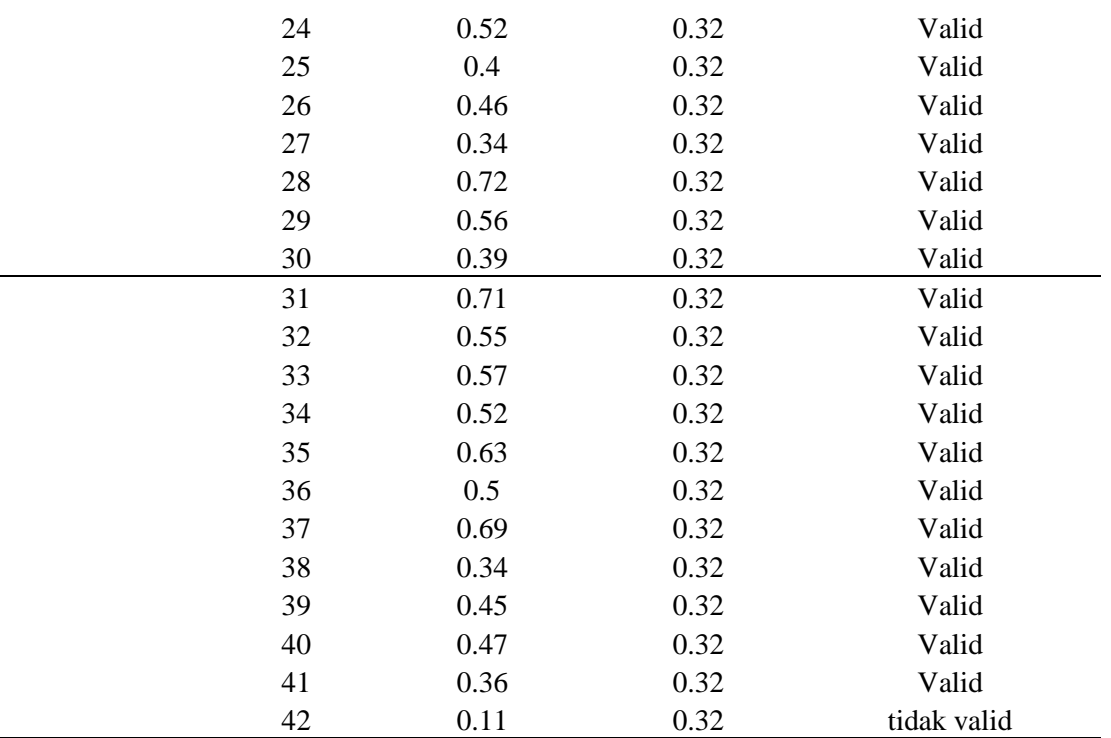

*Sumber : lampiran 3, data diolah*

Dari tabel 3.5 di atas, hasil pengujian validitas untuk mengukur variabel fasilitas belajar dari 21 item pertanyaan terdapat 1 item yang tidak valid yaitu nomor 20 dengan nilai r 0.20 lebih kecil dari r tabel 0.32. Begitu juga dengan variabel disiplin belajar, juga terdapat 1 item pertanyaan yang tidak valid yaitu nomor 42 dengan nilai r 0.11 lebih kecil dari r tabel 0.32. Dengan demikian , maka item pertanyaan yang dinyatakan tidak valid dibuang/tidak diikutsertakan dalam analisis selanjutnya. Dengan demikian ,maka jumlah item pertanyaan yang digunakan sebagai alat ukur variabel fasilitas belajar dan disiplin belajar adalah 20 item pertanyaan untuk masing-masing variabel.

### **3.7.2 Uji Reliabilitas**

Menurut Arikunto (2010 : 221) , reliabilitas menunjuk pada satu pengertian bahwa sesuatu instrumen cukup dapat dipercaya untuk digunakan sebagai alat pengumpul data karena instrumen tersebut sudah baik. Sedangkan menurut Riduwan dan Kuncoro (2012 : 220 ), uji reliabilitas dilakukan untuk mendapatkan tingkat ketepatan alat pengumpul data (instrumen) yang digunakan.

Dalam penelitian ini, untuk mencari reliabilitas menggunakan rumus *Alpha Cronbach.* Menurut Hair, Anderson, Tatham & Black (Kusnendi,2008:96) suatu instrumen penelitian diindikasikan memiliki reliabilitas yang memadai jika koefisien *alpha cronbach* lebih besar atau sama dengan 0,70.

Berikut ini langkah-langkah mencari nilai reliabilitas menurut Riduwan dan Kuncoro (2012 : 221 ) sebagai berikut:

**Langkah 1 :** menghitung varian skor tiap-tiap item dengan rumus sebagai berikut:

$$
s_i = \frac{\sum X_i^2 - \frac{(\sum X_i)^2}{N}}{N}
$$

Dimana :

 $S_i$ = Varians skor tiap-tiap item

 $\sum X_i^2$  = Jumlah kuadrat item

 $(\sum X_i)^2$  = Jumlah item  $X_i$  dikuadratkan

 $N = J$ umlah responden

**Langkah 2 :** kemudian menjumlahkan varians semua item dengan rumus sebagai berikut:

$$
\sum s_i = s_1 + s_2 + s_3 + \dots + s_n
$$

Dimana :

 $\sum s_i$  = Jumlah varians semua item

 $s_1, s_2, s_3...$  = Varians item ke-1,2,3... n

**Langkah 3 :** menghitung varias total dengan rumus :

$$
s_t = \frac{\sum X_t^2 - \frac{(\sum X_t)^2}{N}}{N}
$$

Dimana :

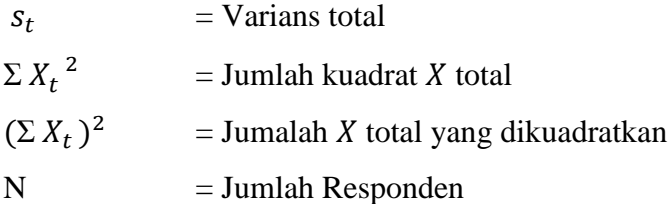

**Langkah 4 :** memasukkan nilai Alpha dengan rumus :

$$
r_{11} = \left(\frac{k}{k-1}\right) \left(1 - \frac{\sum s_i}{s_t}\right)
$$

Dimana :

 $r_{11}$  = Nilai reliabilitas

 $\sum s_i$  = Jumlah varians skor tiap-tiap item

 $s_t$  = Varians total

 $k = J$ umlah item

Untuk mengetahui koefisien korelasinya signifikan atau tidak, digunakan distribusi (Tabel r) untuk  $\alpha = 0.05$  dengan derajat kebebasan (dk = n – 2). Kemudian membuat keputusan dengan membandingkan  $r_{11}$  dan  $r_{table}$ . adapun kaidah keputusan sebagai berikut:

Jika  $r_{11} > r_{table}$  berarti reliabel

Jika  $r_{11} < r_{table}$  berarti tidak reliable

Uji reliabilitas dilakukan untuk mengetahui ketepatan instrument penelitian. Langkah pengujian reliabilitas juga dengan membandingkan rhitung dengan rtabel. Diketahui bahwa  $r_{\text{table}}$  untuk 35 responden dengan taraf signifikansi 0.05 adalah 0,32. Hasil pengujian reliabilitas variabel fasilitas belajar dan disiplin belajar adalah sebagai berikut.

Hasil Uji Reliabilitas Variabel Fasilitas Belajar dan Disiplin Belajar **Variabel R hitung R tabel Keterangan**

Fasilitas Belajar  $0.85$   $0.32$  Reliabel<br>Disiplin Belaiar  $0.82$  0.32 Reliabel

Tabel 3.6

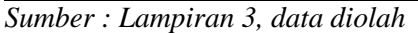

Disiplin Belajar

Tabel 3.6 menunjukkan hasil uji reliabilitas pada masing - masing variabel sebesar 0.85 untuk variabel fasilitas belajar dan 0.82 untuk variabel disiplin belajar, sedangkan r tabel sebesar 0.32. Hal ini berarti bahwa variabel fasilitas belajar dan disiplin belajar dapat dipercaya atau dinyatakan reliabel karena r  $_{\text{hitung}} > r_{\text{table}}$ .

#### **3.8. Teknik Analisis Data**

#### **3.8.1 Analisis Regresi Berganda**

Dalam penelitian ini, jenis data yang terkumpul adalah data ordinal dan data interval. Data ordinal terlebih dahulu ditransformasikan menjadi data interval. Menurut Riduwan dan Kuncoro (2012 : 30), teknik transformasi yang paling sederhana dengan menggunakan MSI (*Method of Successive Interval*). Langkahlangkah transformasi data ordinal ke data interval sebagai berikut :

- a. Pertama perhatikan setiap butir jawaban responden dari angket yang disebarkan.
- b. Pada setiap butir ditentukan berapa orang yang mendapat skor 1,2,3,4, dan 5 yang disebut dengan frekuensi.

- c. Setiap frekuensi dibagi dengan banyaknya responden dan hasilnya disebut proporsi.
- d. Tentukan nilai proporsi kumulatif dengan jalan menjumlahkan nilai proporsi secara berurutan perkolom skor.
- e. Gunakan tabel distribusi normal, hitung nilai Z untuk setiap proporsi kumulatif yang diperoleh
- f. Tentukan nilai densitas untuk setiap nilai yang diperoleh (dengan menggunakan tabel tinggi densitas )
- g. Tentukan nilai skala dengan merumuskan :

$$
NS = \frac{(Density at Lower Limit) - (Density at Upper Limit)}{(Area Below Upper Limit) - (Area Below Lower Limit)}
$$

h. Tentukan nilai transformasi dengan rumus:

$$
Y = NS + [1 + |NS_{min}|]
$$

Setelah data ordinal ditransformasikan menjadi data interval, kemudian data penelitian dianalisis menggunakan regresi linear berganda. Menurut Rohmana (2010:59) , regresi linear berganda merupakan analisis regresi linear yang variabel bebasnya lebih dari satu buah. Berikut ini persamaan dalam penelitian :

$$
Y = b_0 + b_1 X_1 + b_2 X_2
$$

Dimana :

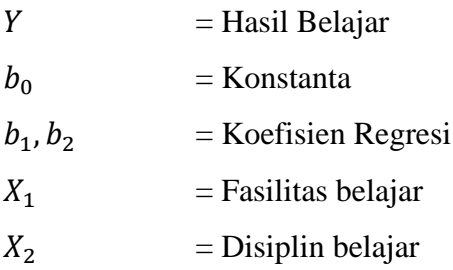

Standarisasi Beta :

$$
\beta = \frac{S_k}{S_y} (b_k)
$$
  

$$
S_k^2 = \frac{n \sum X_k^2 - (\sum X_k)^2}{n(n-1)}
$$
  

$$
S_y^2 = \frac{n \sum Y_k^2 - (\sum Y_k)^2}{n(n-1)}
$$

#### **3.9. Uji Asumsi Klasik**

## **3.9.1 Uji Normalitas**

Uji Normalitas dilakukan untuk menentukan data yang telah dikumpulkan berasal dari populasi yang berdistribusi normal. Uji Normalitas data pada penelitian ini menggunakan bantuan program *SPSS 17 for windows*. Salah satu metode untuk melihat data berdistribusi normal yaitu dengan melihat penyebaran data sekitar garis diagonal pada grafik Normal *P-Plot of regression standardized residual*. Jika data menyebar dan mengikuti garis diagonal pada grafik tersebut maka data berdistribusi normal.

#### **3.9.2 Multikolinearitas**

Menurut Rohmana ( 2010 : 141 ), mulitikolinearitas adalah kondisi adanya hubungan linear antarvariabel independen. Untuk mendeteksi adanya mulitikolinearitas dalam penelitian ini dapat dengan menghitung korelasi parsial antarvariabel Independen. Apabila Koefisiennya rendah,maka tidak terdapat multikolinearitas. Sebaliknya jika koefisien antarvariabel koefisiennya itu tinggi (0,8- 1,0) maka diduga terdapat multikolinearitas. Selain itu, multikolinearitas juga dapat

dideteksi menggunakan *Tolerance* (TOL) dan *Variance Inflation Factor* ( VIF) dengan rumus :

$$
TOL = 1 - R_i^2
$$
  
 
$$
VIF(\hat{\beta}_i) = \frac{1}{TOL} = \frac{1}{1 - R_i^2}
$$

Ketentuan :

Jika VIF  $>$ 10 maka ini menunjukan kolinearitas yang cukup tinggi sehingga adanya multikolinieritas

## **3.9. Pengujian Hipotesis**

#### **3.9.1 Koefisisen Determinasi**

Koefisien Determinasi digunakan untuk ,mengukur seberapa baik garis regresi yang dipunyai. Dalam hal ini mengukur seberapa besar proporsi variasi variabel dependen dijelaskan oleh semua variabel independen. Untuk menghitung koefisisen determinasi regresi berganda sebagai berikut :

$$
R^{2} = \frac{b_{12.3} \Sigma x_{2i} y_{i} + b_{13.2} \Sigma x_{3i} y_{i}}{\Sigma y_{i}^{2}}
$$

(Rohmana,2010 : 76)

Nilai  $R^2$  berkisar antara 0 dan 1 ( $0 < R^2 < 1$ ) dengan ketentuan sebagai berikut :

- $\bullet$  jika  $R^2$  semakin mendekati 1, maka hubungan anatara variabel bebas dengan variabel terikat semakin erat atau dengan kata lain model tersebut dapat dinilai baik
- $\bullet$  jika  $R^2$  semakin menjauhi 1, maka hubungan antara variabel bebas dan terikat jauh, atau dengan kata lain model tersebut dapat dinilai kurang baik**.**

# **3.9.2 Uji-F**

Uji –F dilakukan untuk mengevaluasi pengaruh semua variabel independen terhadap variabel dependen. Pengujian dapat dilakukan dengan rumus sebagai berikut:

$$
F = \frac{R^2/(k-1)}{(1 - R^2)/n - k}
$$

(Rohmana, 2010 : 78)

Kriteria uji F adalah :

- Jika nilai F hitung > nilai F tabel maka Ho ditolak atau menerima Ha
- $\bullet$  Jika nilai F hitung  $\lt$  nilai F tabel maka Ho diterima atau menolak Ha

#### **3.9.3 Uji-t**

Menurut Rohmana (2010 : 48) ,Uji t merupakan suatu prosedur yang mana hasil sampel dapat digunakan untuk verifikasi kebenaran atau kesalahan hipotesis. Uji-t ini merupakan uji signifikansi satu arah denagn rumus sebagai berikut :

$$
t = \frac{\beta_1}{Se_1}
$$

(Rohmana, 2012:74)

Setelah diperoleh nilai t hitung, kemudian dibandingkan dengan t tabel. Keputusan untuk menolak dan menerima Ho sebagai berikut

- Jika nilai t hitung > nilai t tabel maka Ho ditolak atau menerima Ha
- $\bullet$  Jika nilai t hitung  $\lt$  nilai t tabel maka Ho diterima atau menolak Ha